# Anhang 1 zur

# Technischen Anlage 7

## zur

# Arzneimittelabrechnungsvereinbarung gemäß § 300 Absatz 3 SGB V

Stand: 12.10.2023 Version: 004 Anzuwenden ab: Abrechnungsmonat 07/2023 Die Erstellung der Mappingregeln nach Anhang 1 (dieses Dokument) basiert auf den folgenden Dokumentenversionen:

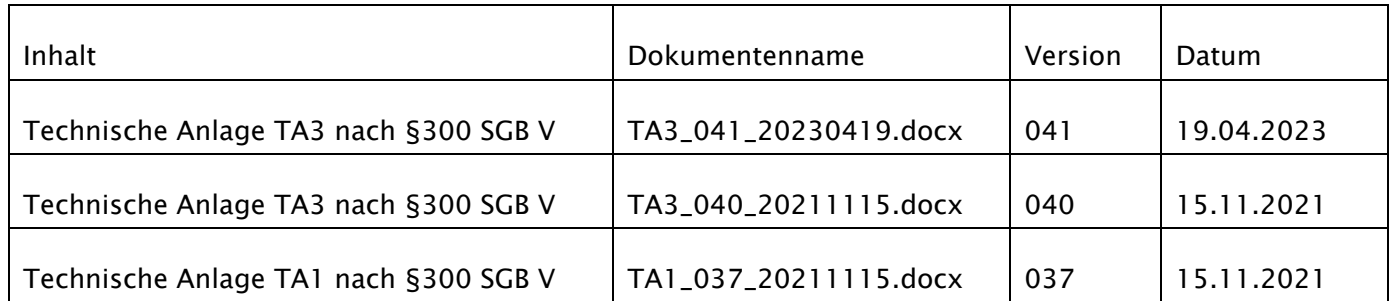

#### **Historie**

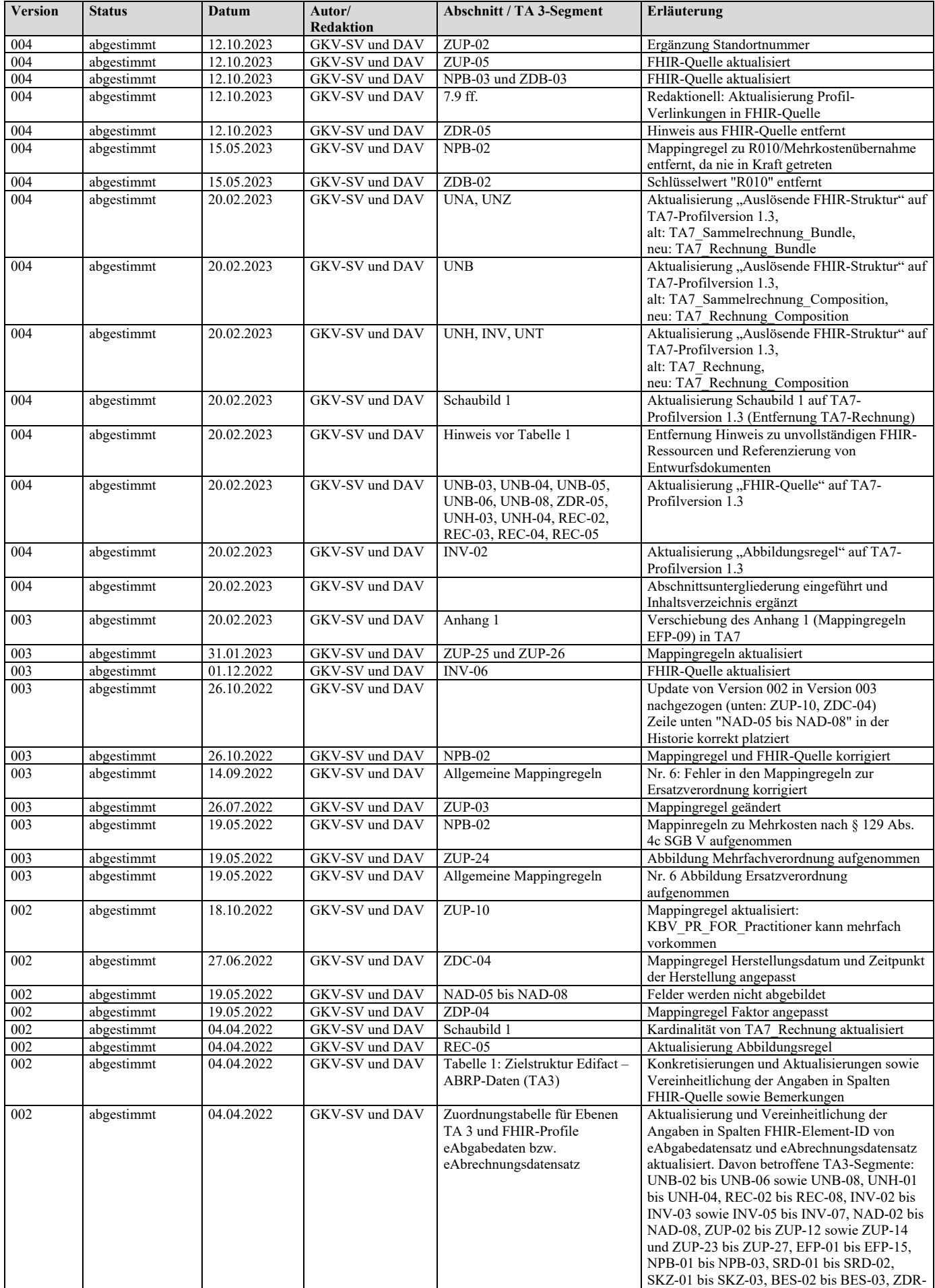

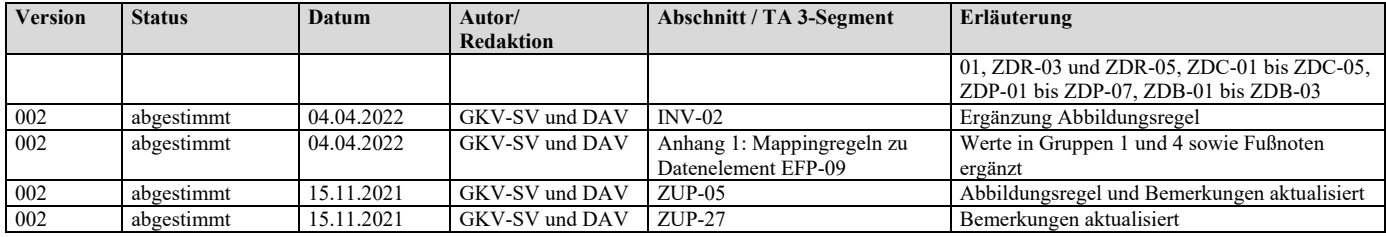

### **Inhalt**

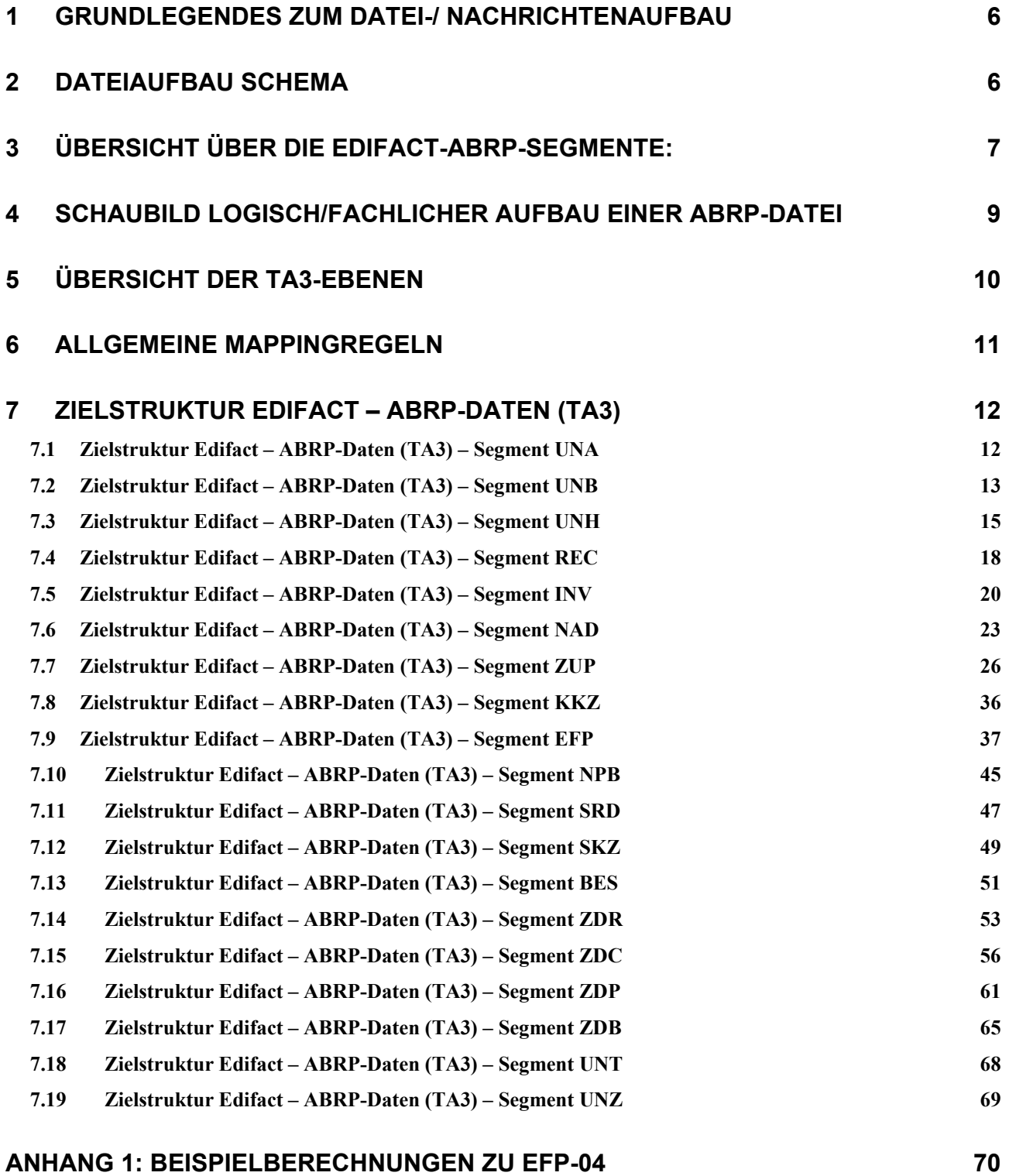

### <span id="page-5-0"></span>**1 Grundlegendes zum Datei-/ Nachrichtenaufbau**

Der Datei- und Nachrichtenaufbau für die durch den Konverter zu erzeugende EDIFACT-ABRP Datei ist detailliert in der "Technischen Anlage 3 zur Arzneimittelvereinbarung gemäß §300 Absatz 3 SGB V" beschrieben.

Nachfolgend werden nur die grundlegendsten Informationen aufgezeigt.

Aus jeder an den Konverter übergebenen FHIR-E-Rezept-Datei, muss genau eine EDIFACT-ABRP-Datei erzeugt werden. Das heißt, dass der komplette Inhalt einer FHIR-Datei in genau einer ABRP-Datei abgebildet werden muss.

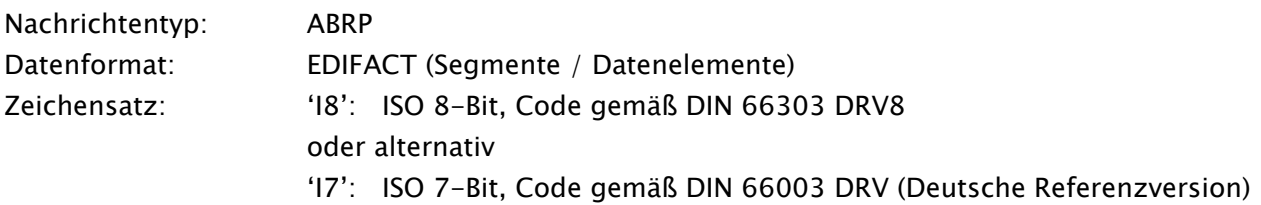

#### <span id="page-5-1"></span>**2 Dateiaufbau Schema**

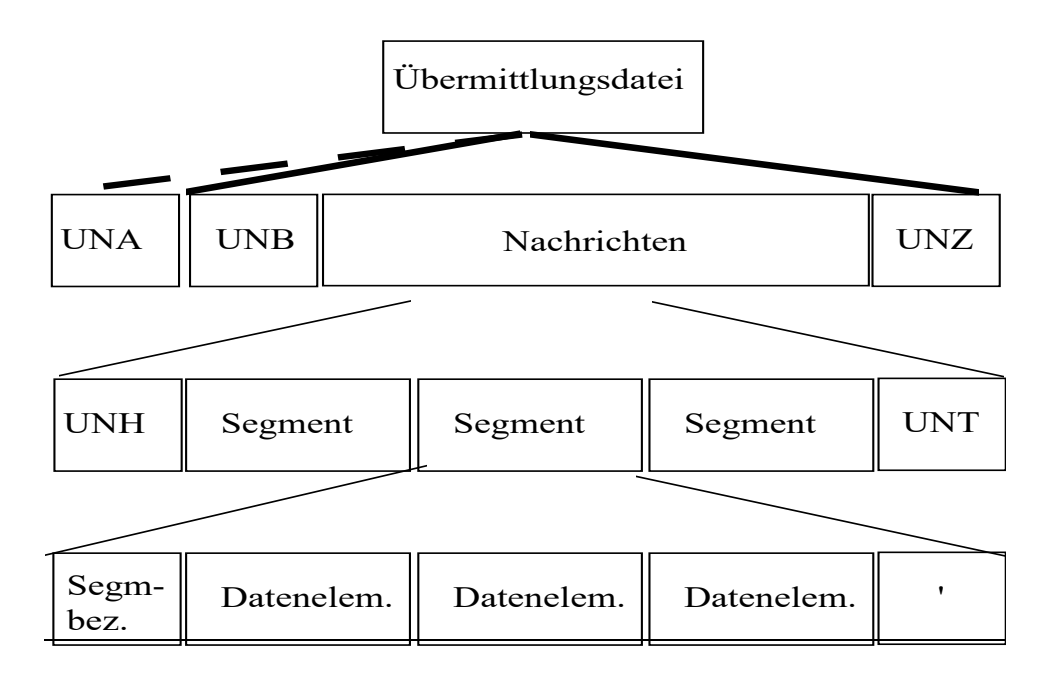

Eine Datei beginnt mit der Segmentfolge UNA gefolgt von UNB und endet mit dem Segment UNZ. Innerhalb dieser Struktur können n-Nachrichten erzeugt werden. Jede Nachricht beginnt mit einem UNH gefolgt von einem REC Segment und endet mit einem UNT Segment.

Innerhalb einer Nachricht wird genau eine Rezeptposition angeordnet. Eine Rezeptposition beginnt mit einem INV-Segment und endet mit entweder einem BES-Segment (bei Rezepten ohne Zusatzdaten) oder mit einem Z-Segment\* (bei Rezepten mit Zusatzdaten).

\*Mit "Z-Segmenten" sind die Segmente ZDR, ZDC, ZDP, ZDB gemeint.

## **3 Übersicht über die EDIFACT-ABRP-Segmente:**

<span id="page-6-0"></span>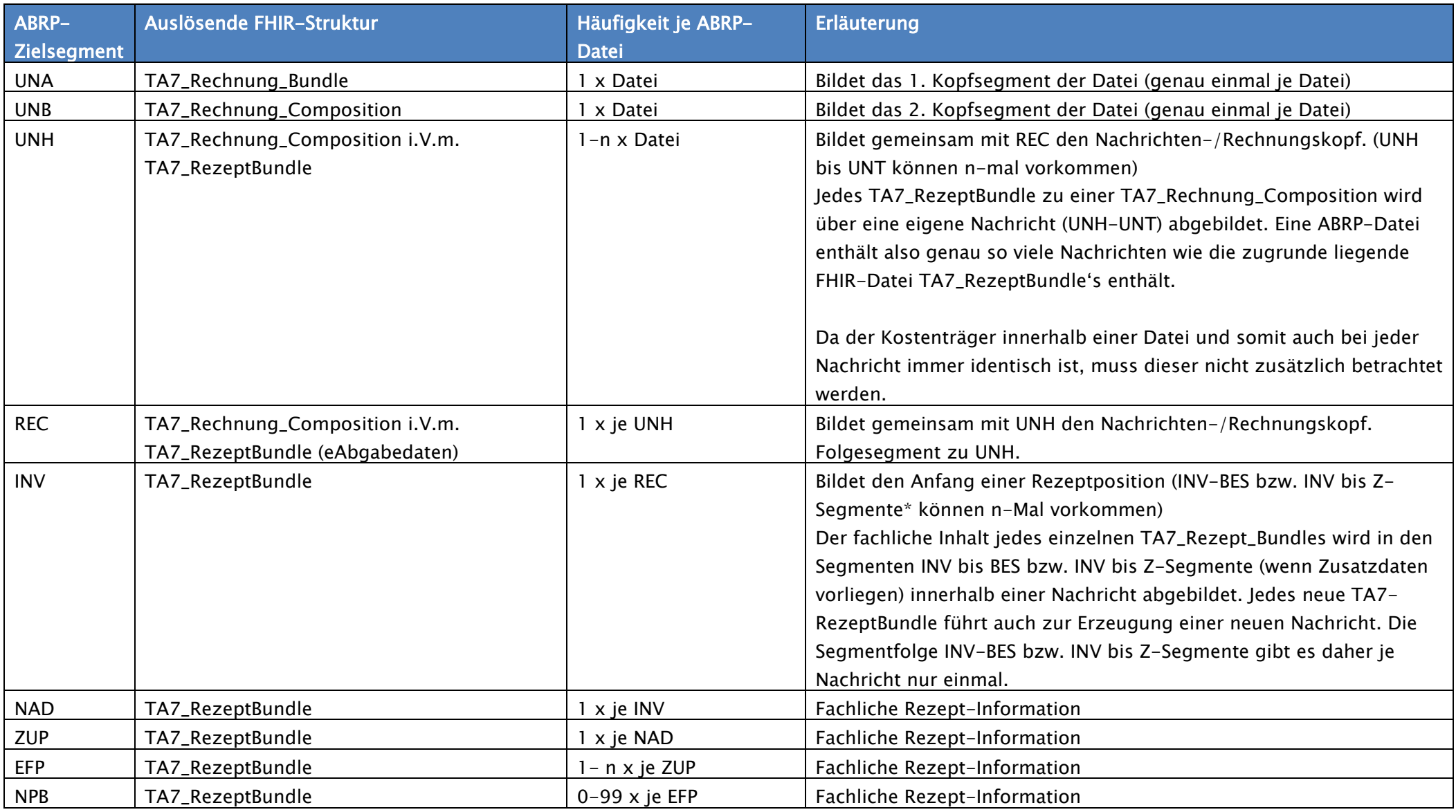

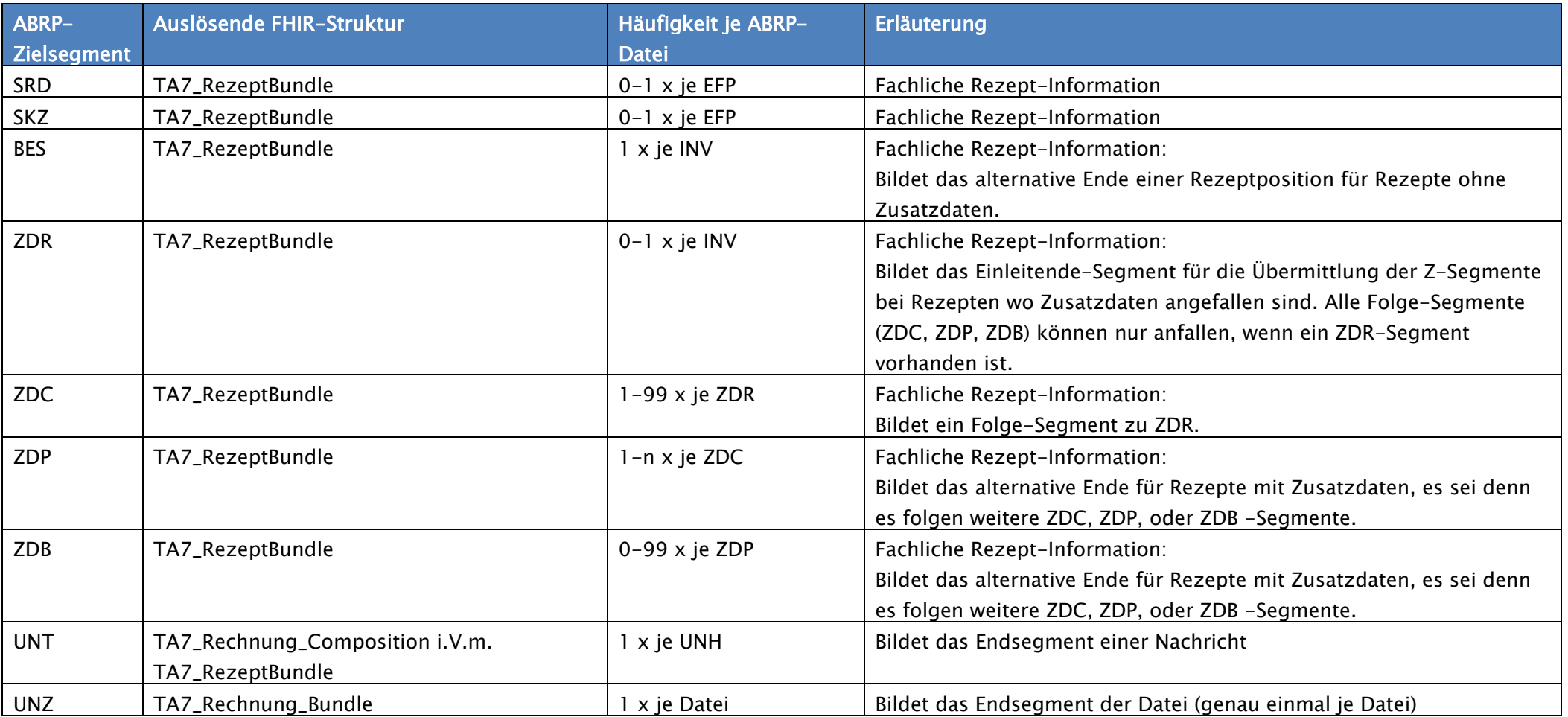

### **4 Schaubild Logisch/fachlicher Aufbau einer ABRP-Datei**

#### E-Rezept-FHIR-Quelldatei

#### ABRP-EDIFACT-Zieldatei

<span id="page-8-0"></span>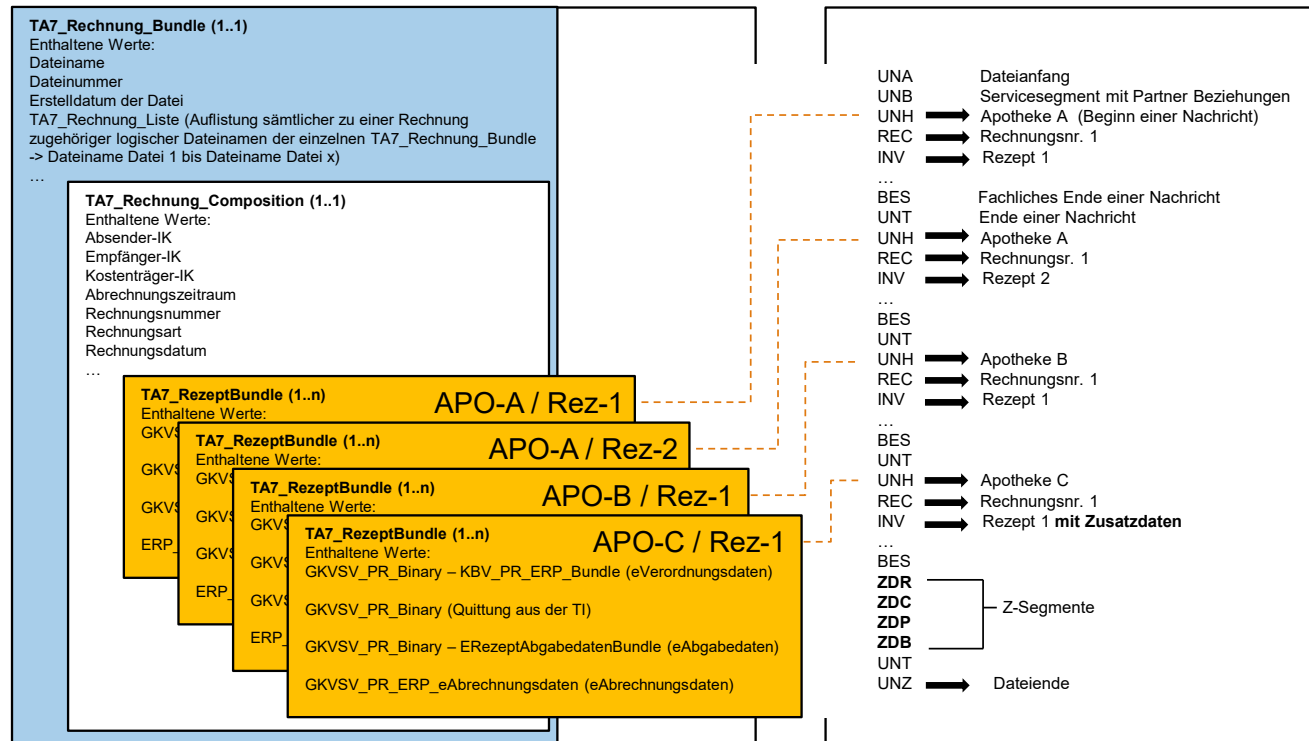

Der Konverter erzeugt zu jedem TA\_7\_RezeptBundle genau eine Nachricht (UNH-UNT).

Der zugehörige fachliche Rezept-Inhalt wird in den Segmenten INV bis BES (bei Rezepten ohne Zusatzdaten), bzw. INV bis Z-Segmente\* (bei Rezepten mit Zusatzdaten) abgebildet.

Das fachliche Ende einer Nachricht ohne Zusatzdaten ist immer "BES", gefolgt von einem UNT-Segment. Bei Nachrichten mit Zusatzdaten (Z-Segmenten\*), kann das fachliche Ende variieren und liegt entweder bei ZDP oder ZDB, je nachdem ob die jeweiligen Informationen fachlich bedingt vorliegen. Es folgt ebenfalls ein UNT-Segment.

\*Mit "Z-Segmenten" sind die Segmente ZDR, ZDC, ZDP, ZDB gemeint.

### **5 Übersicht der TA3-Ebenen**

<span id="page-9-0"></span>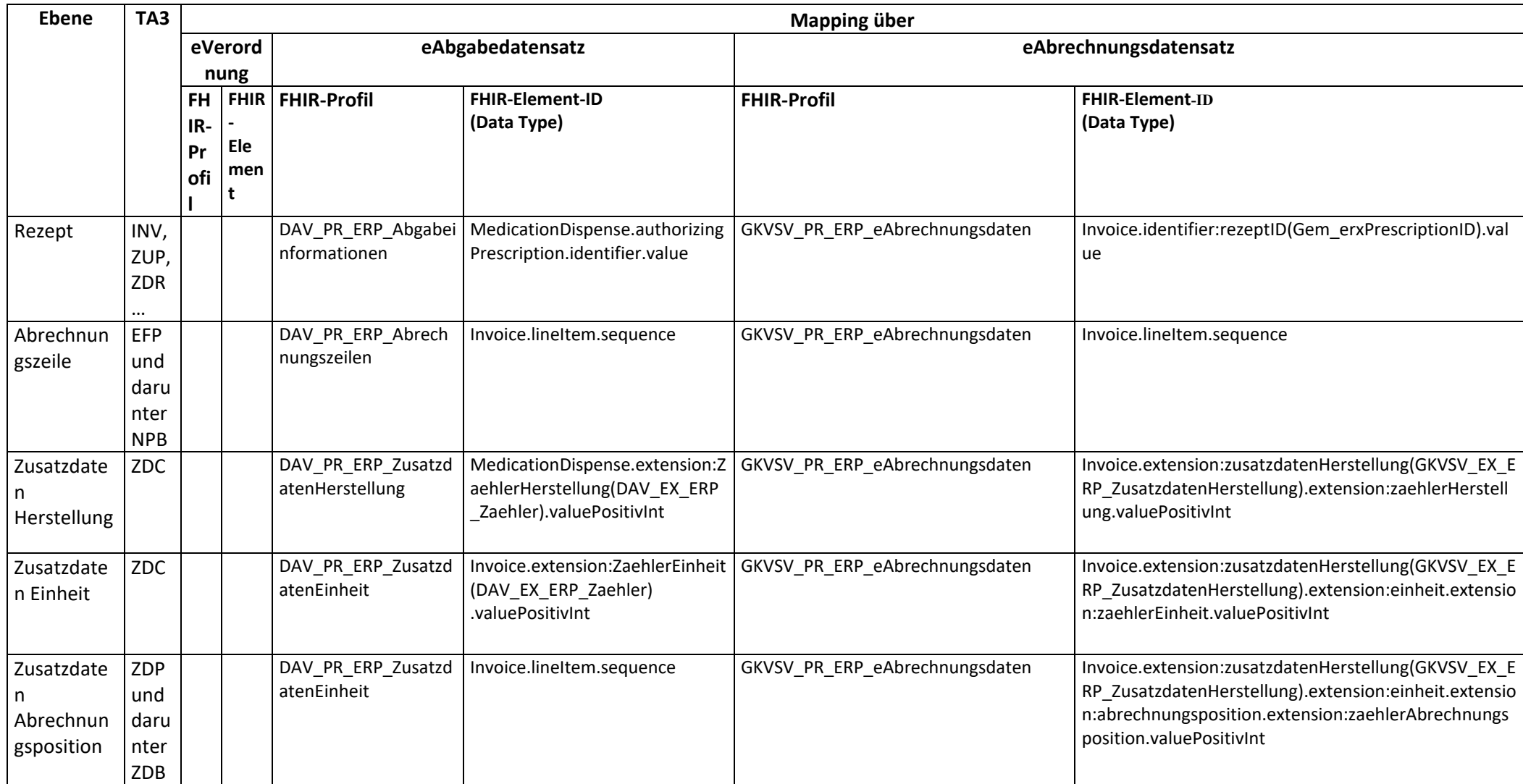

### <span id="page-10-0"></span>**6 Allgemeine Mappingregeln**

1. Folgende Zeichen gelten in ABRP als Steuerzeichen und müssen, sofern diese von der FHIR-Quelle ins ABRP-Ziel Format gemappt werden, mit einem vorangestellten "?" entwertet werden.  $. +$ " Plus

":"Doppelpunkt

"?"Fragezeichen

"" Hochkomma

2. Sofern die Anzahl der Stellen einer FHIR-Quelle die Anzahl der Stellen des ABRP-Zielelements übersteigen, sind soweit nicht anders vermerkt, immer nur die ersten Stellen (bis zur maximalen Anzahl der Stellen des Ziels) zu übernehmen (Rest nach hinten wird abgeschnitten). Ausnahmen von dieser Regel werden beim jeweiligen TA3-Segment beschrieben und sind zu beachten. z.B. INV-05.

3. Für das UNA-Segment sind keine Informationen in den FHIR-Daten enthalten. Aus diesem Grund muss der Konverter je Datei ein solches Segment erzeugen und voranstellen.

4. Für die TA3-Strukturen (EDIFACT) ist als Dezimaltrennzeichen das Komma festgelegt. Dezimalwerte aus FHIR-Strukturen oder Berechnungen müssen entsprechend formatiert ausgegeben werden.

5. Für die TA3-Strukturen sind Nachkommastellen als feste Stellenzahl definiert. Bei der Formatierung müssen ggfs. Folgenullen aufgefüllt werden.

6. Für das Abbilden einer Ersatzverordnung in den TA3-Strukturen muss durch den Konverter eine EFP-Festwertzeile generiert werden. Der Einfachheit halber ist diese Anforderung an dieser Stelle platziert. FHIR-Profil: DAV\_PR\_ERP\_Abrechnungszeilen

Mappingregel:

Wenn in ID29 (Gruppe) -

Invoice.lineItem.extension:Zusatzattribute(DAV\_EX\_ERP\_Zusatzattribute).extension:ZusatzattributEr satzverordnung.extension:Gruppe.valueCodeableConcept.coding.code - der Wert "8" angegeben ist UND gleichzeitig

Wenn in ID30 (Schlüssel) -

bute(DAV\_EX\_ERP\_Zusatzattribute).extension:ZusatzattributErsatzverordnung.extension:Schluessel .valueBoolean - der Wert "true" angegeben ist,

schreibt der Konverter die EFP-Festwertzeile

EFP+06461067+1+0,00+3+0+++0++++19,00+0,00+0,00<sup>+</sup> vor das EFP-Segment, in dem die reguläre PZN übermittelt wird.

## **7 Zielstruktur Edifact – ABRP-Daten (TA3)**

<span id="page-11-1"></span><span id="page-11-0"></span>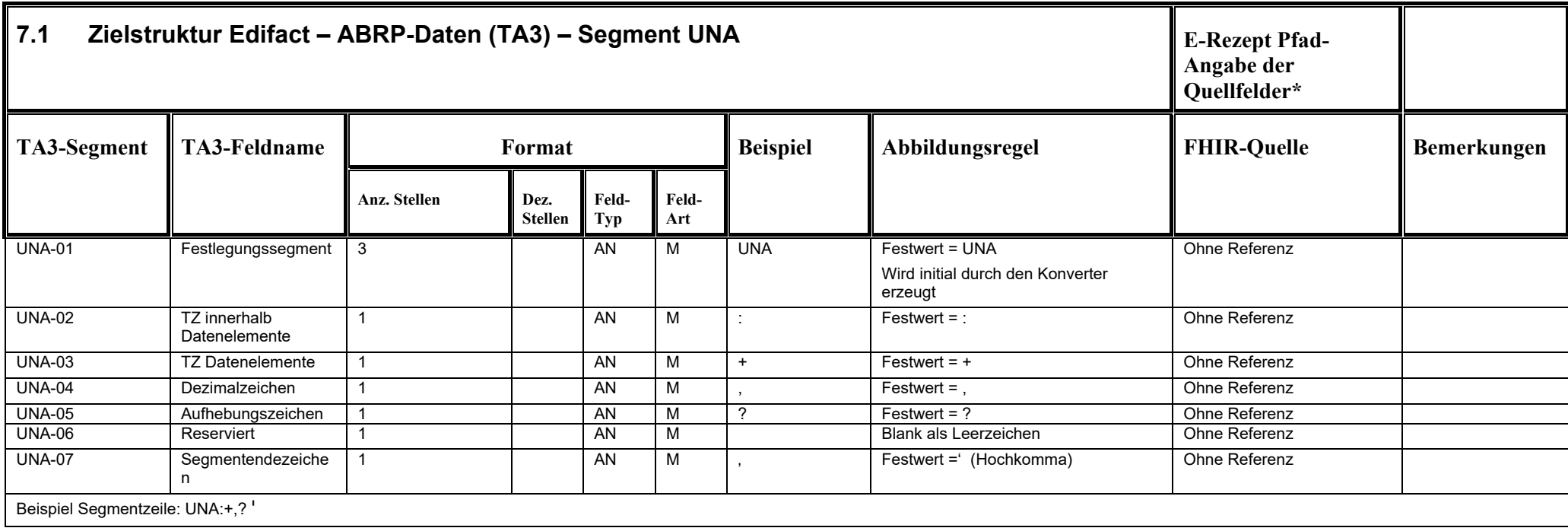

<span id="page-12-0"></span>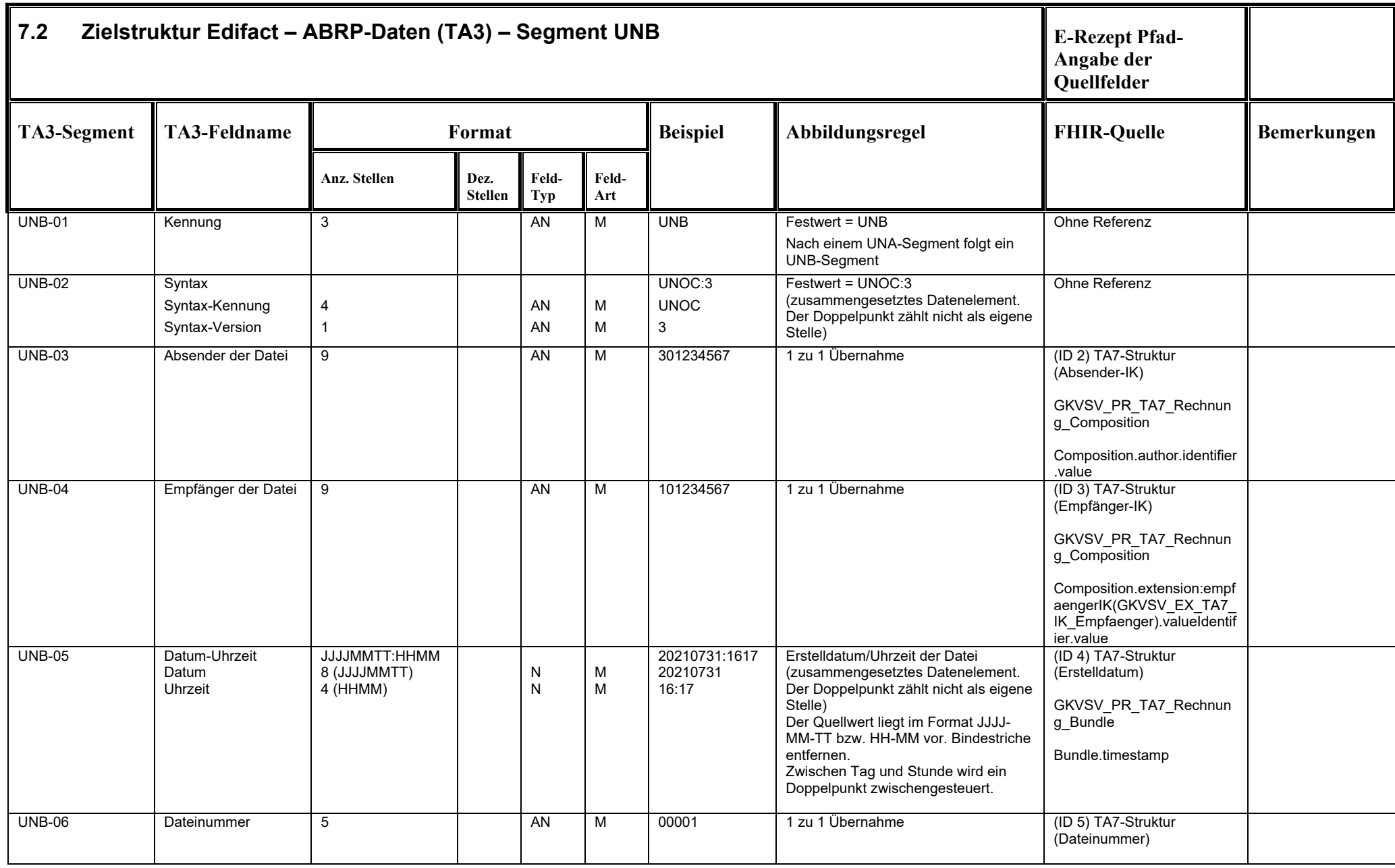

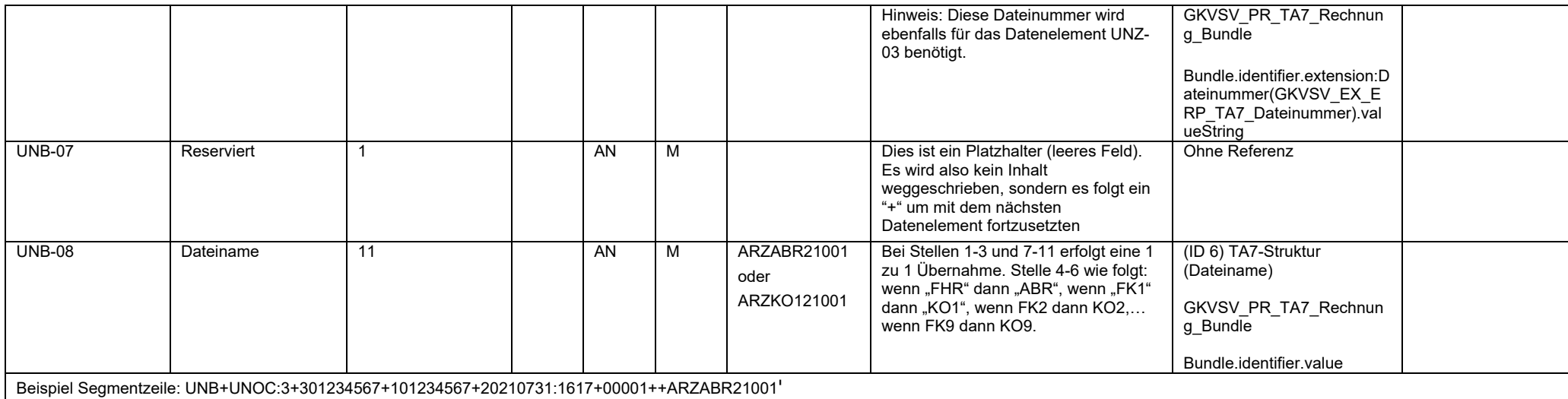

<span id="page-14-0"></span>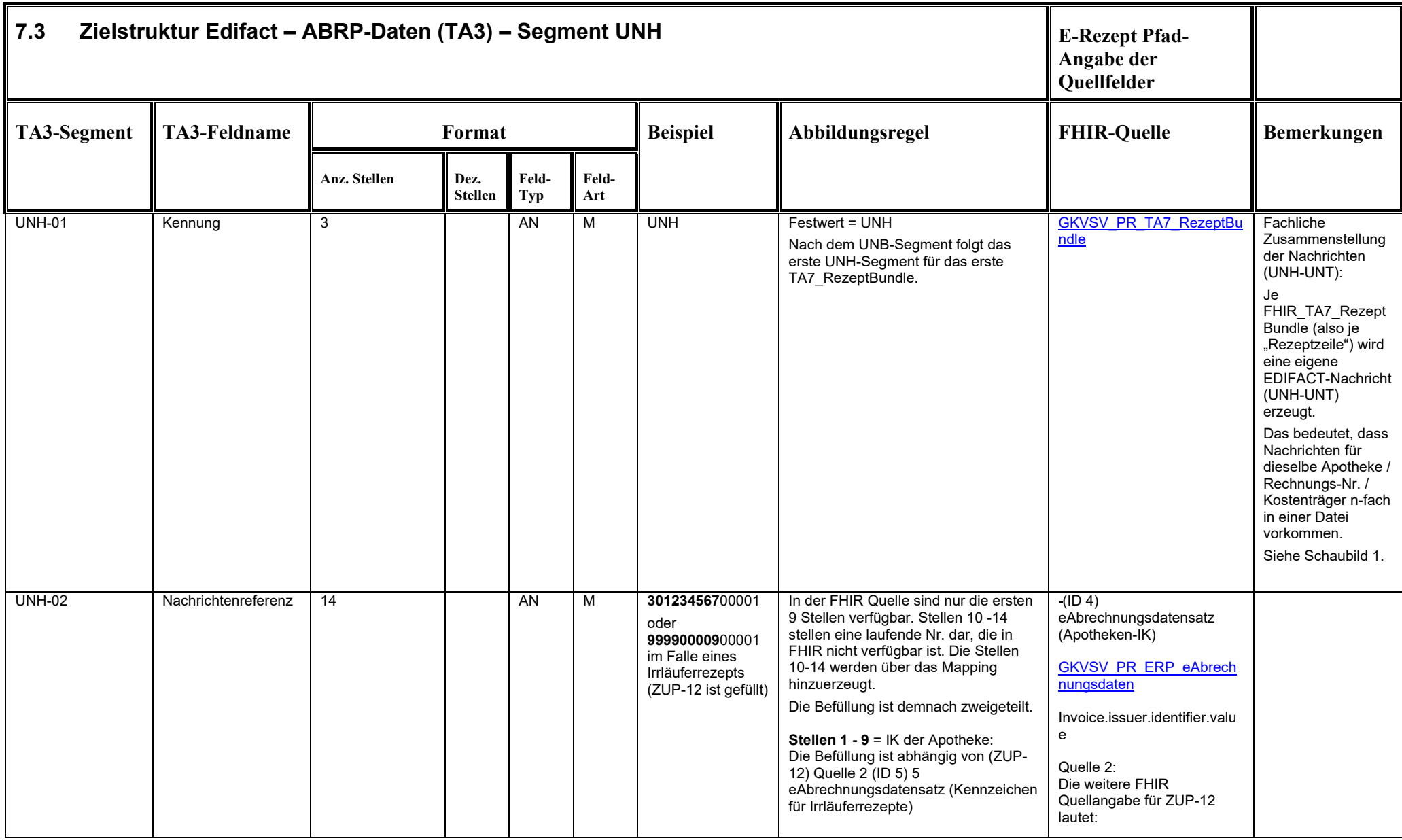

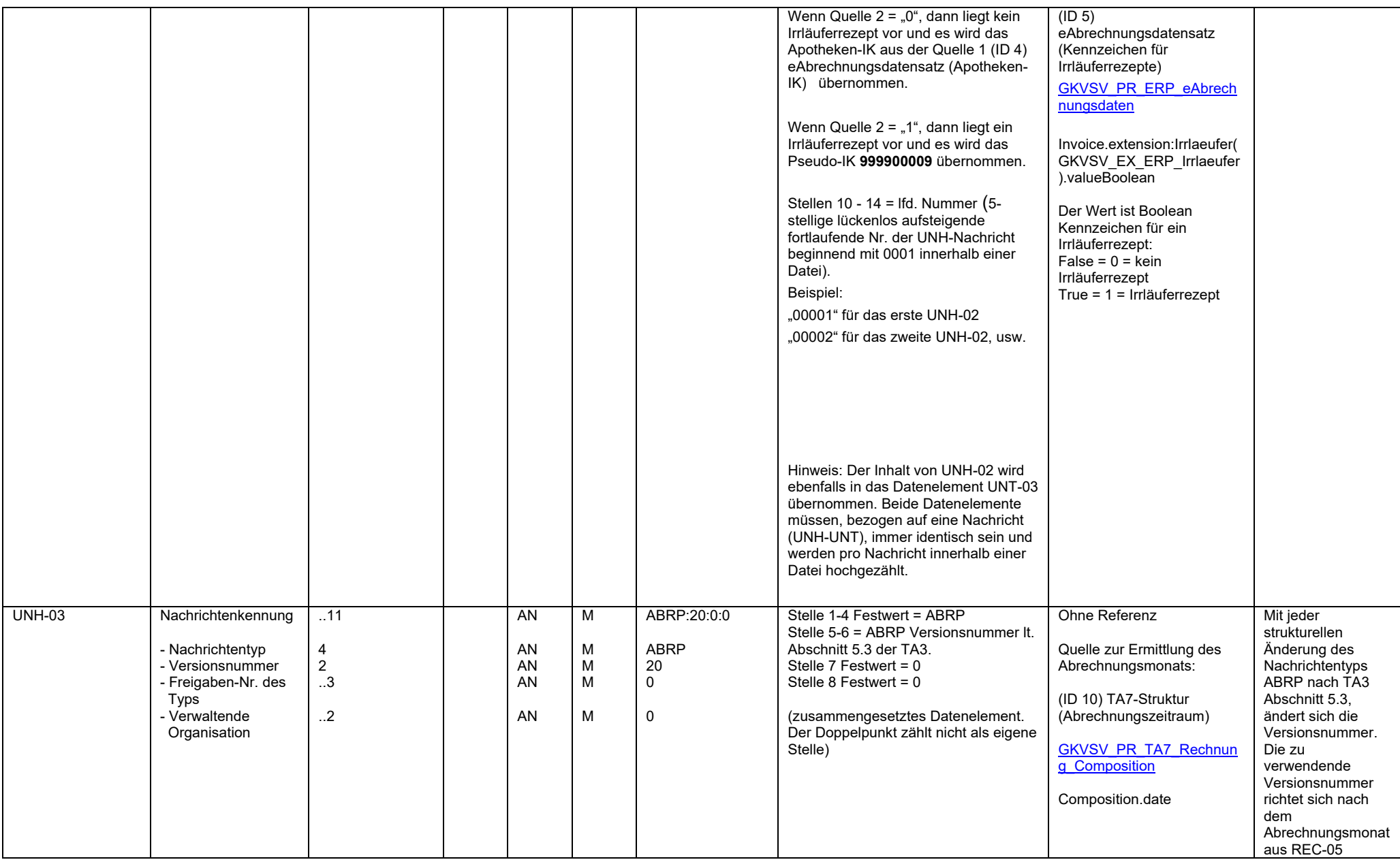

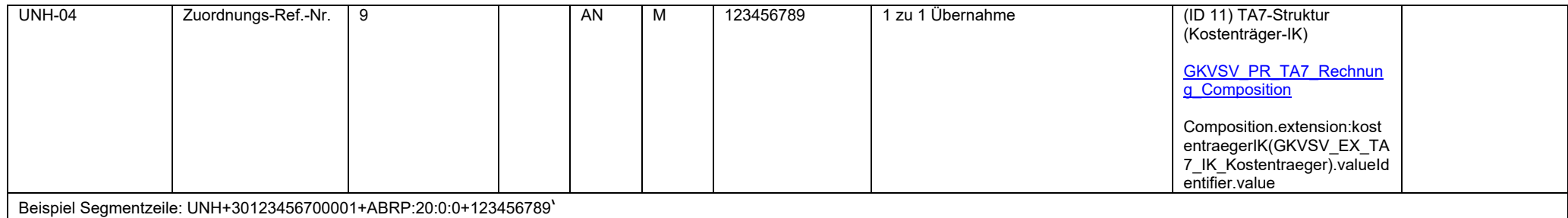

<span id="page-17-0"></span>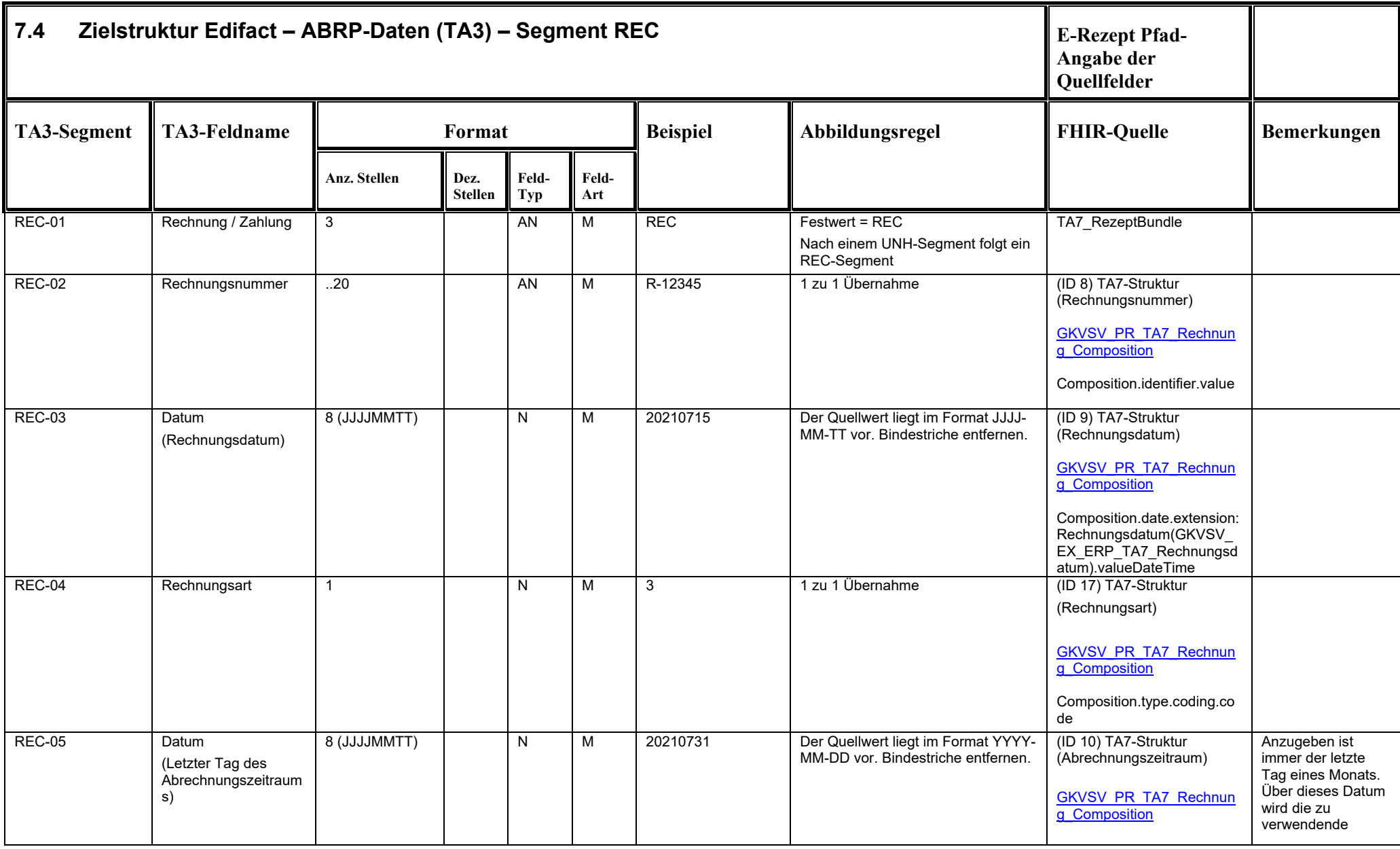

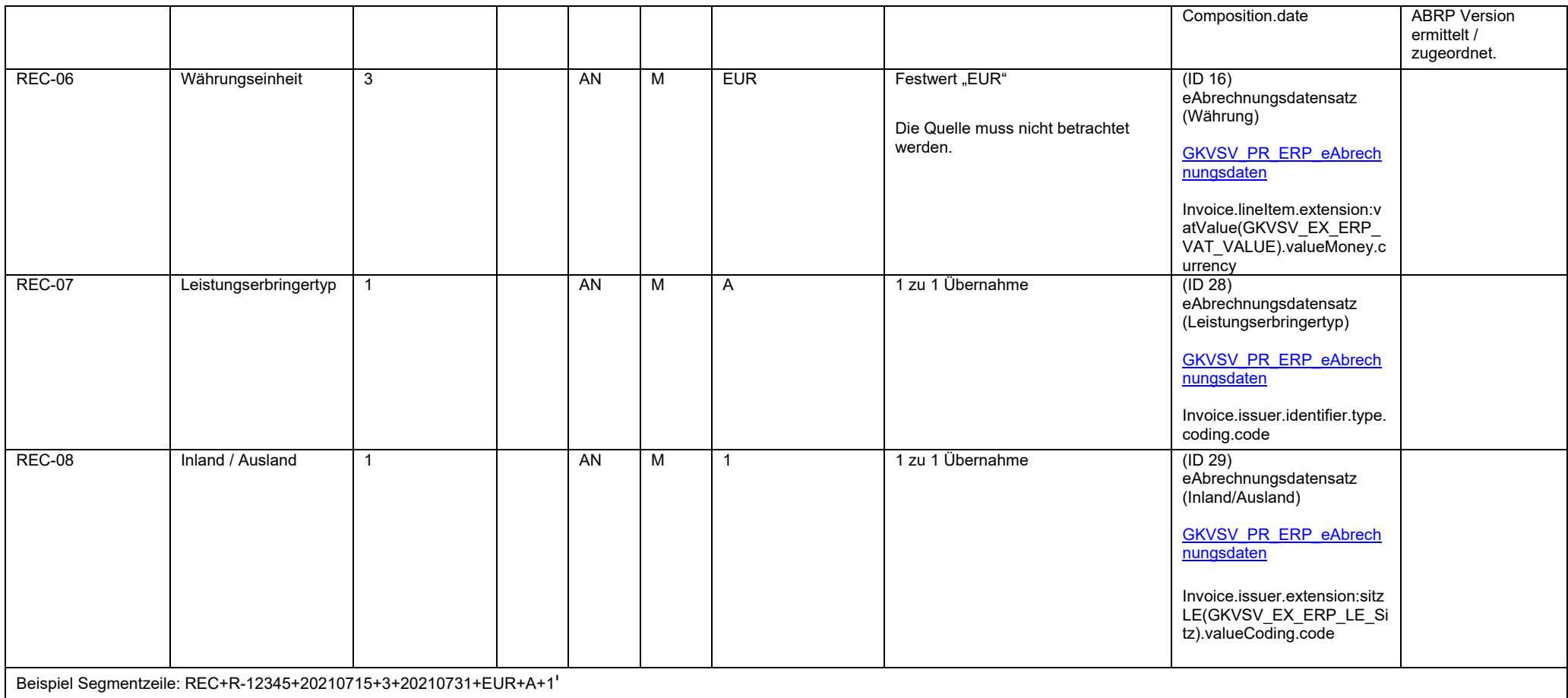

<span id="page-19-0"></span>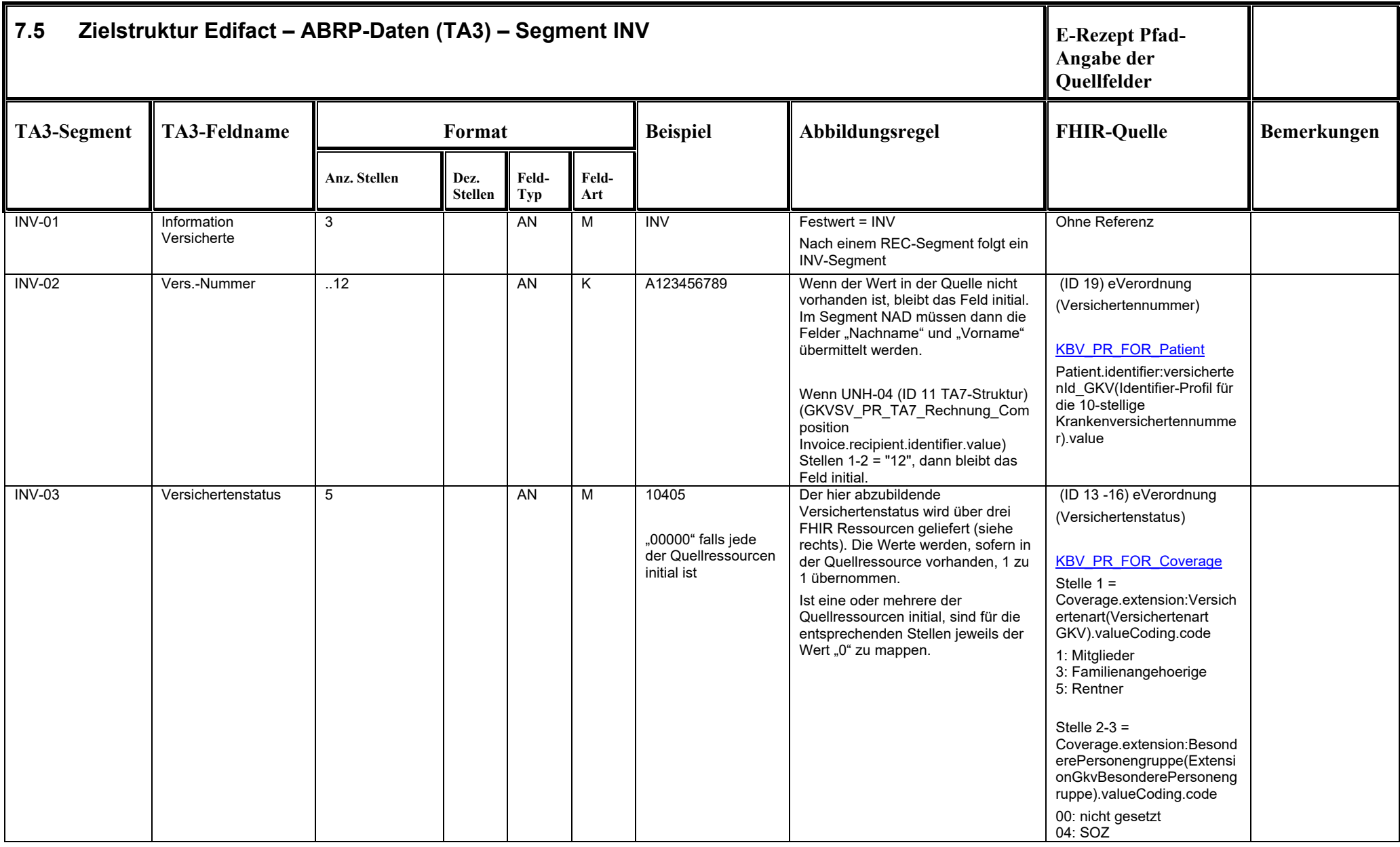

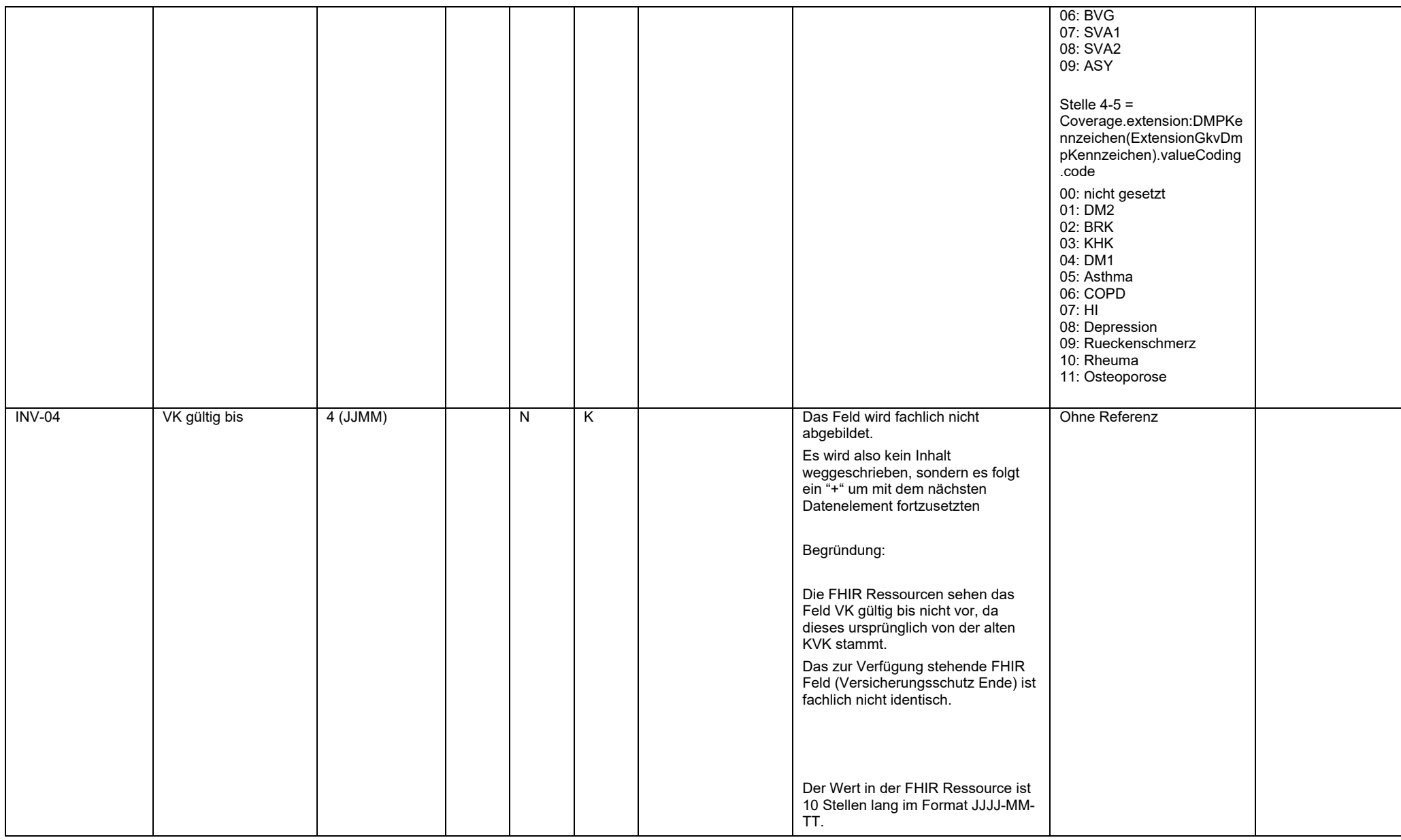

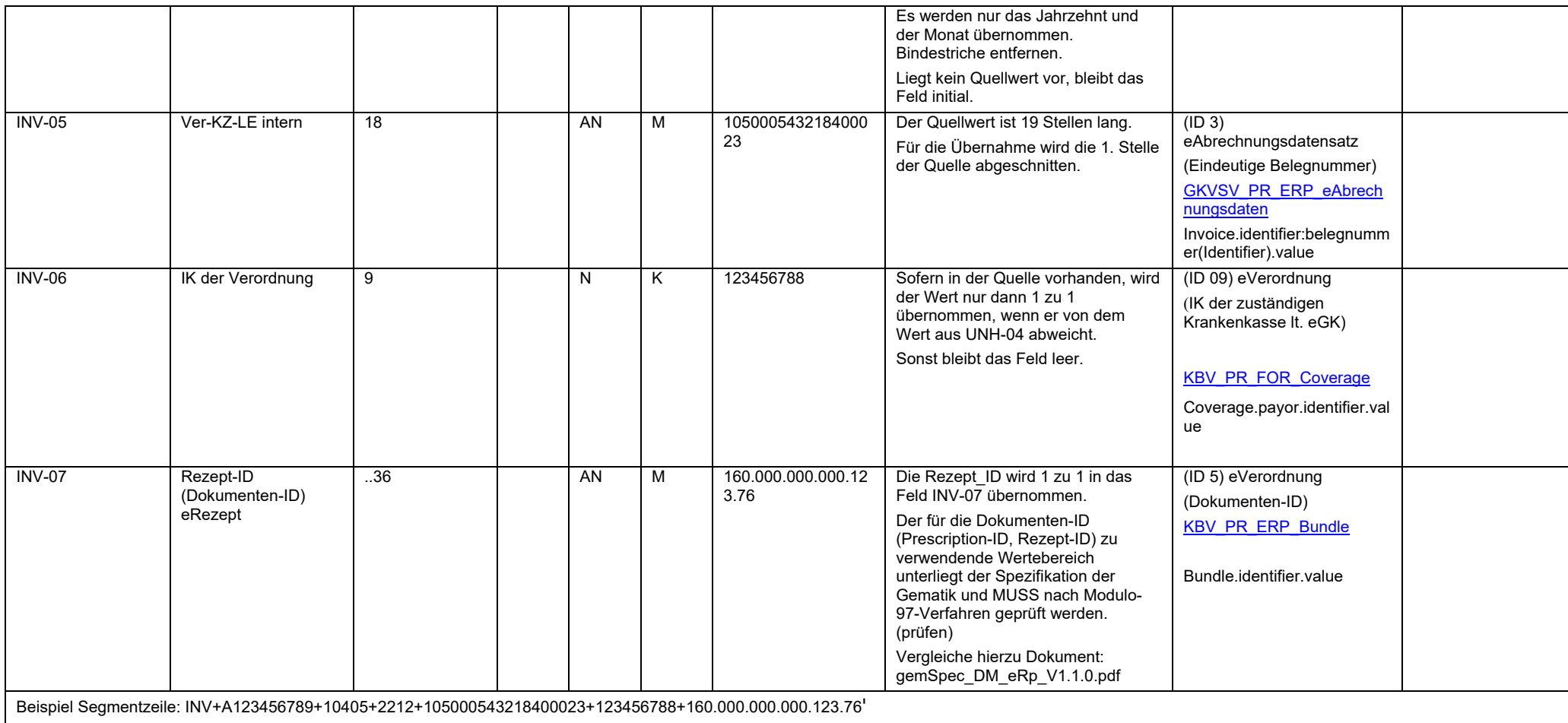

<span id="page-22-0"></span>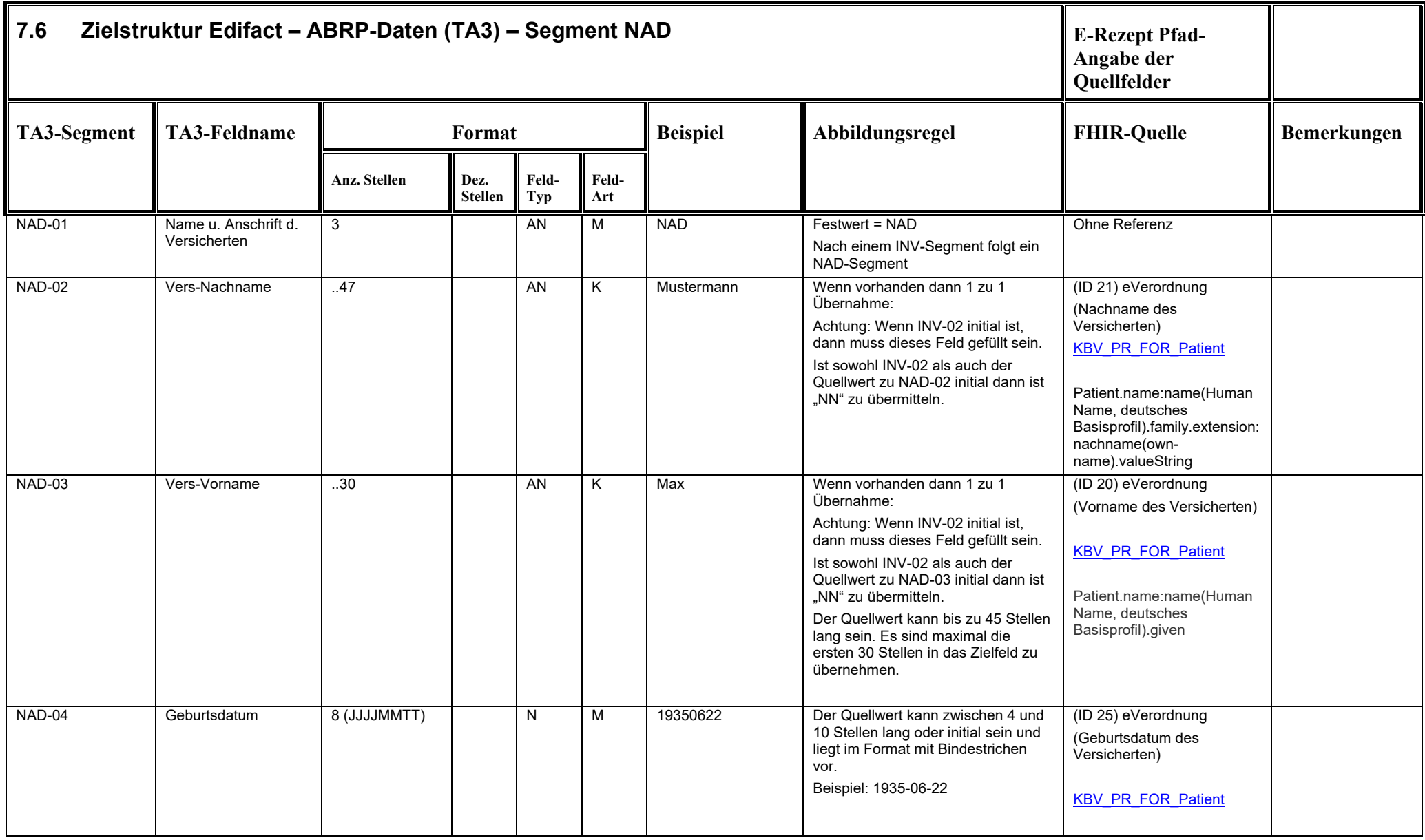

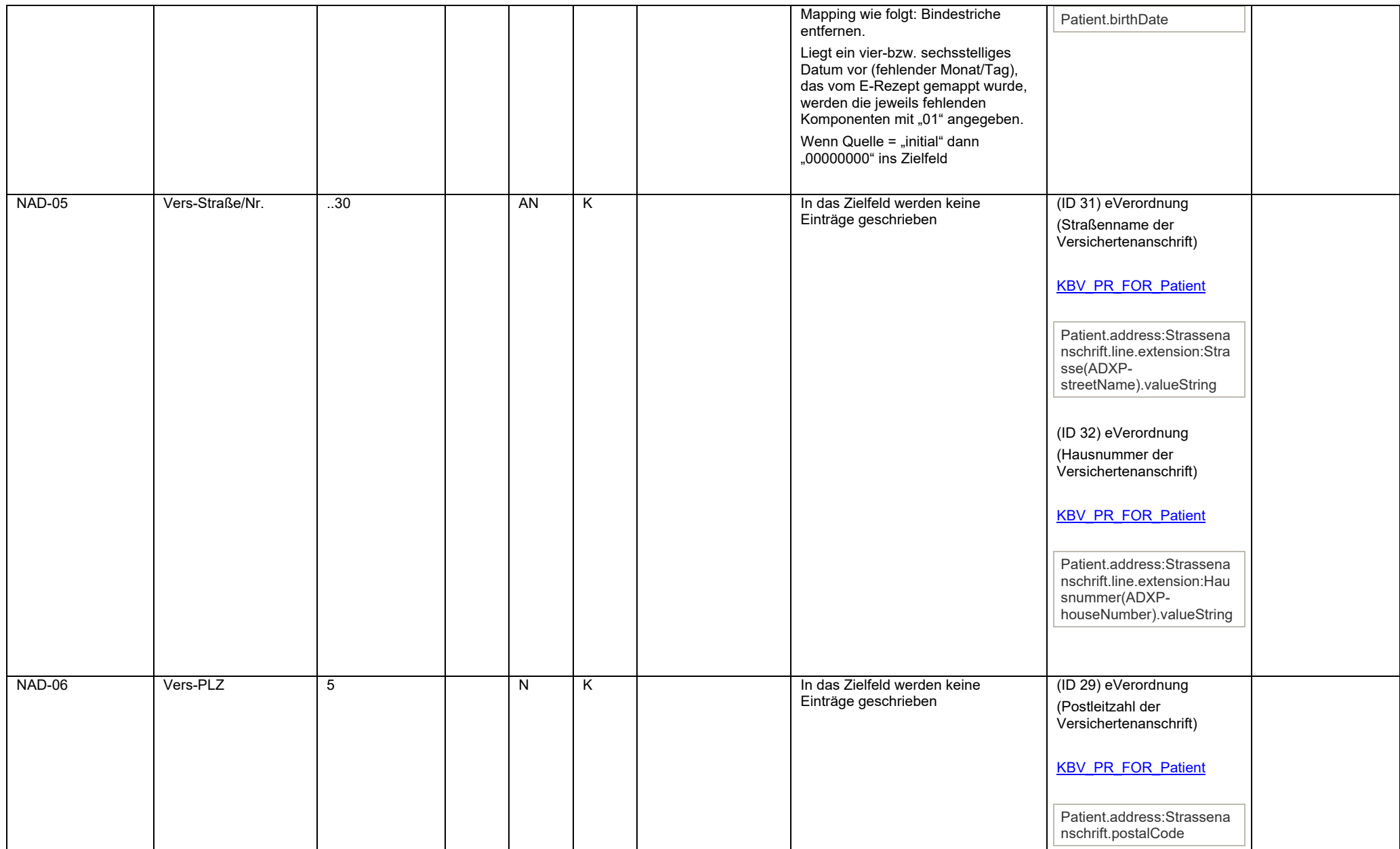

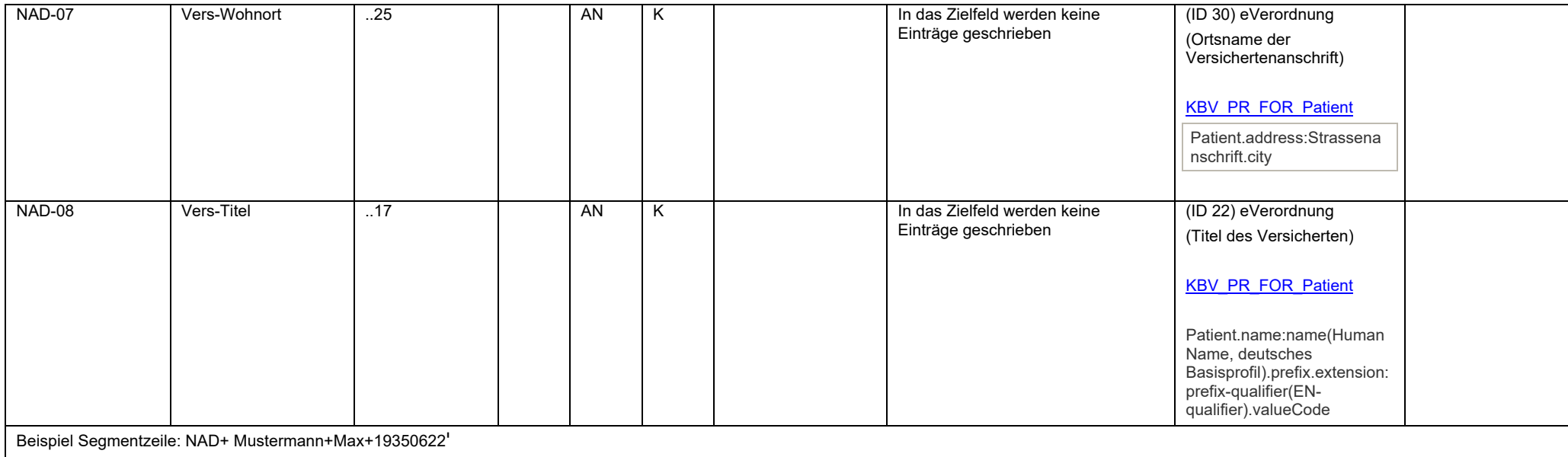

<span id="page-25-0"></span>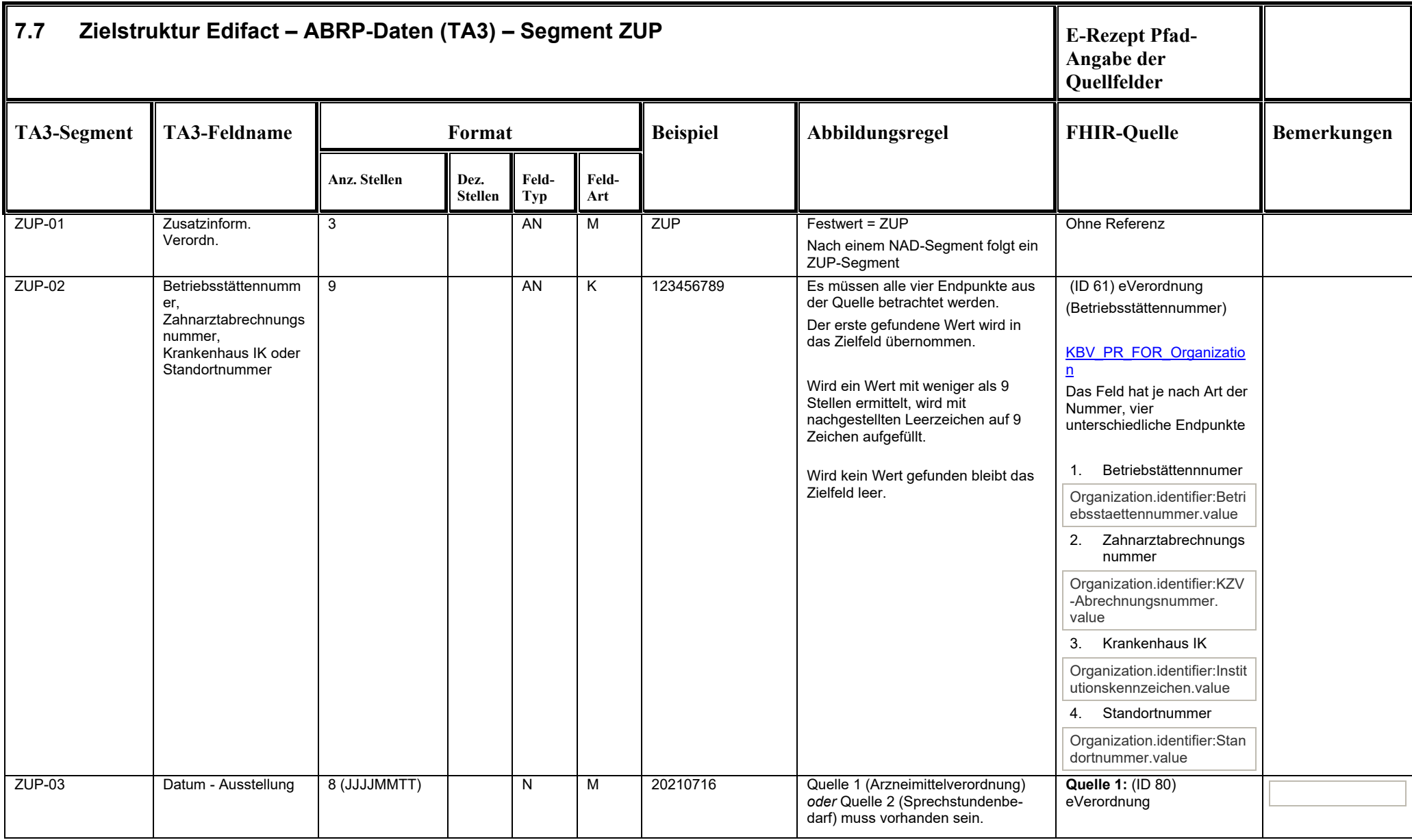

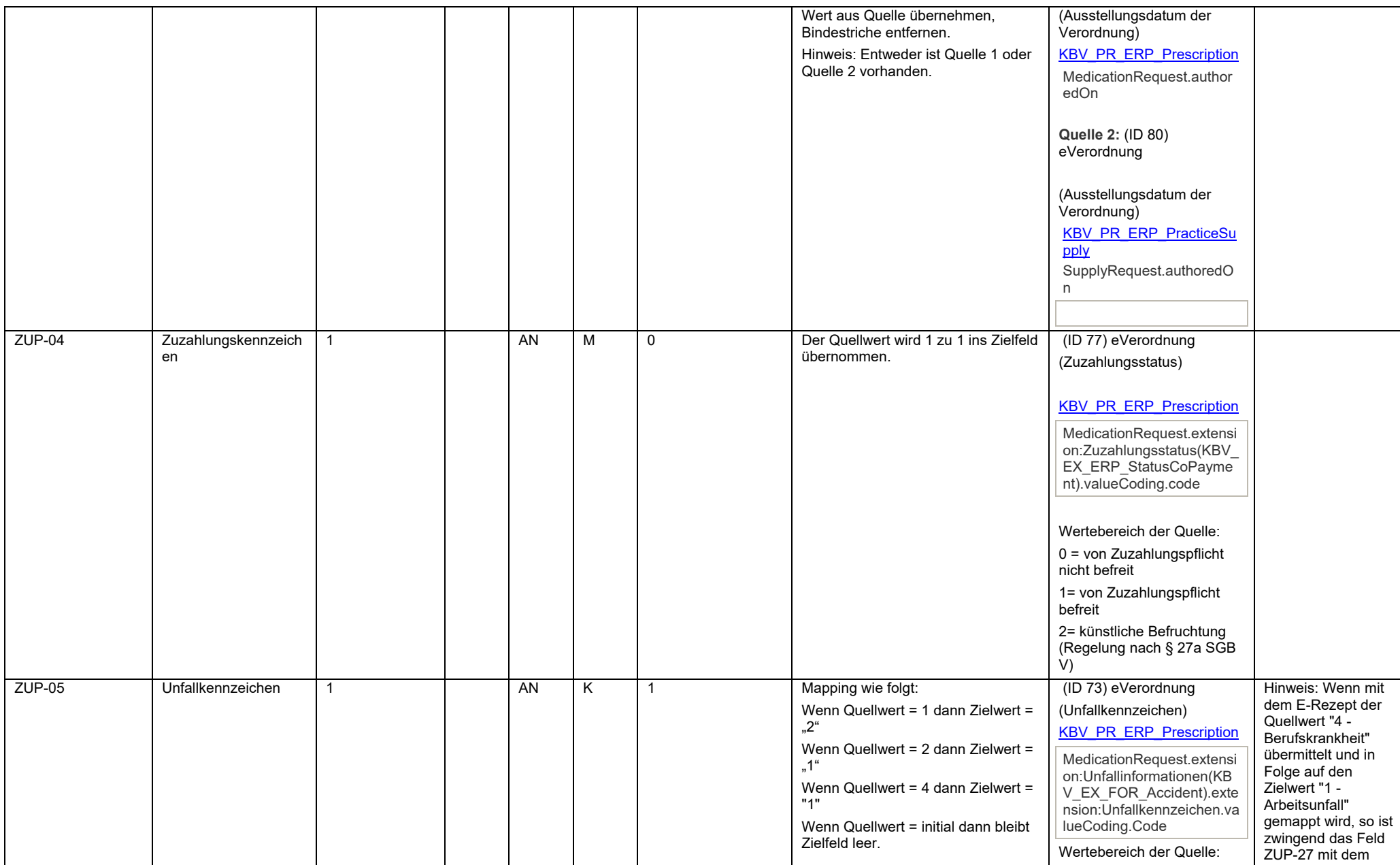

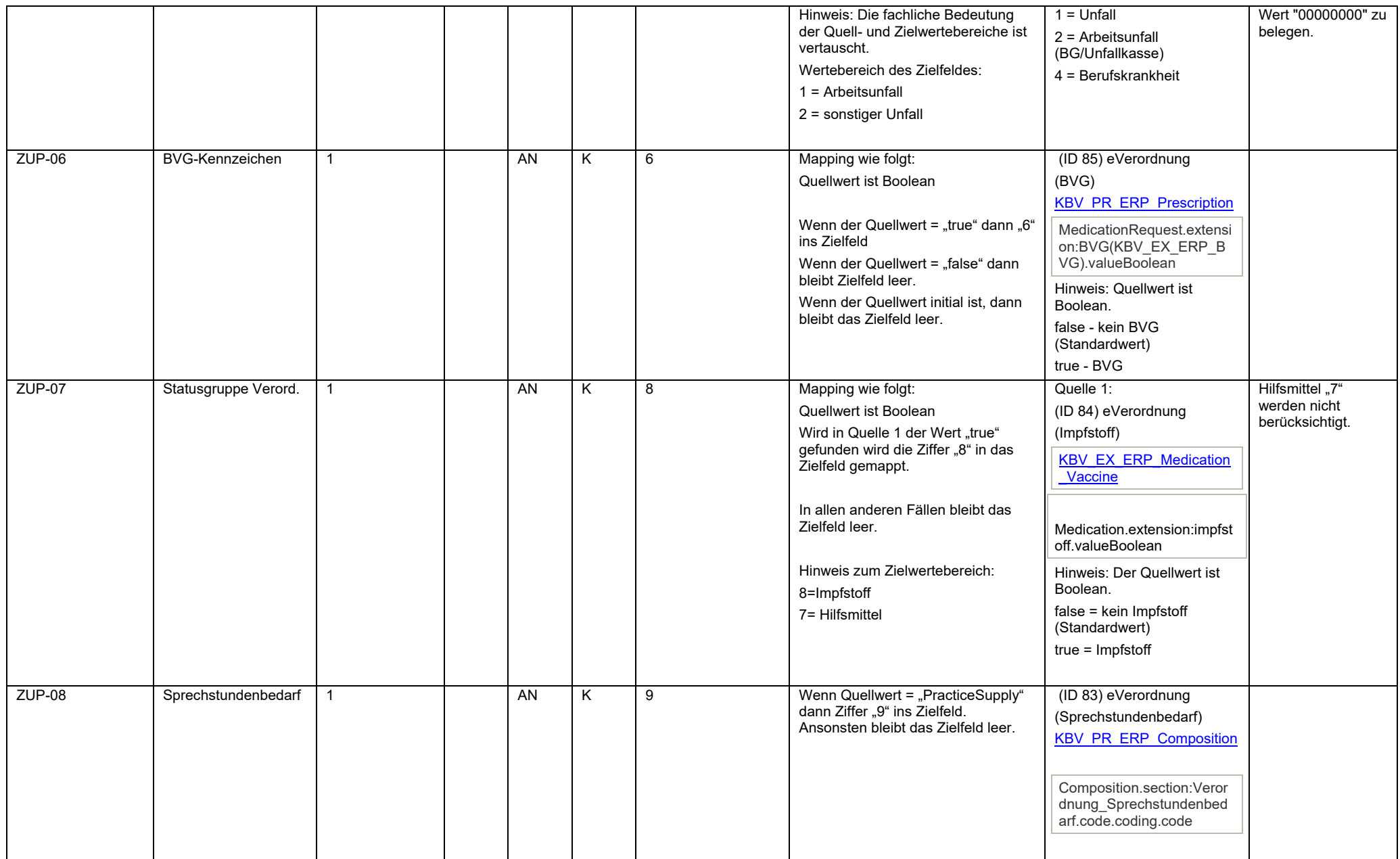

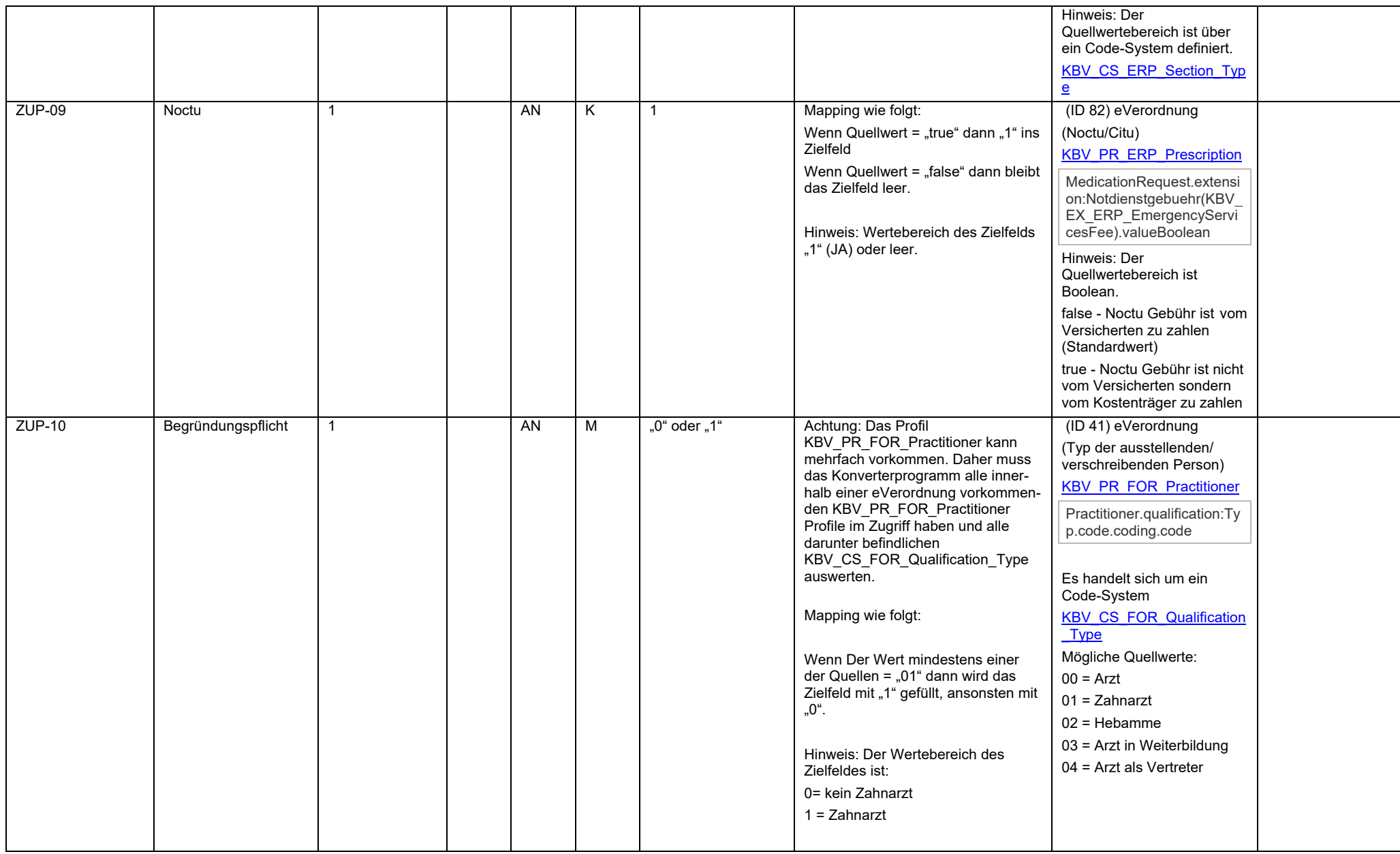

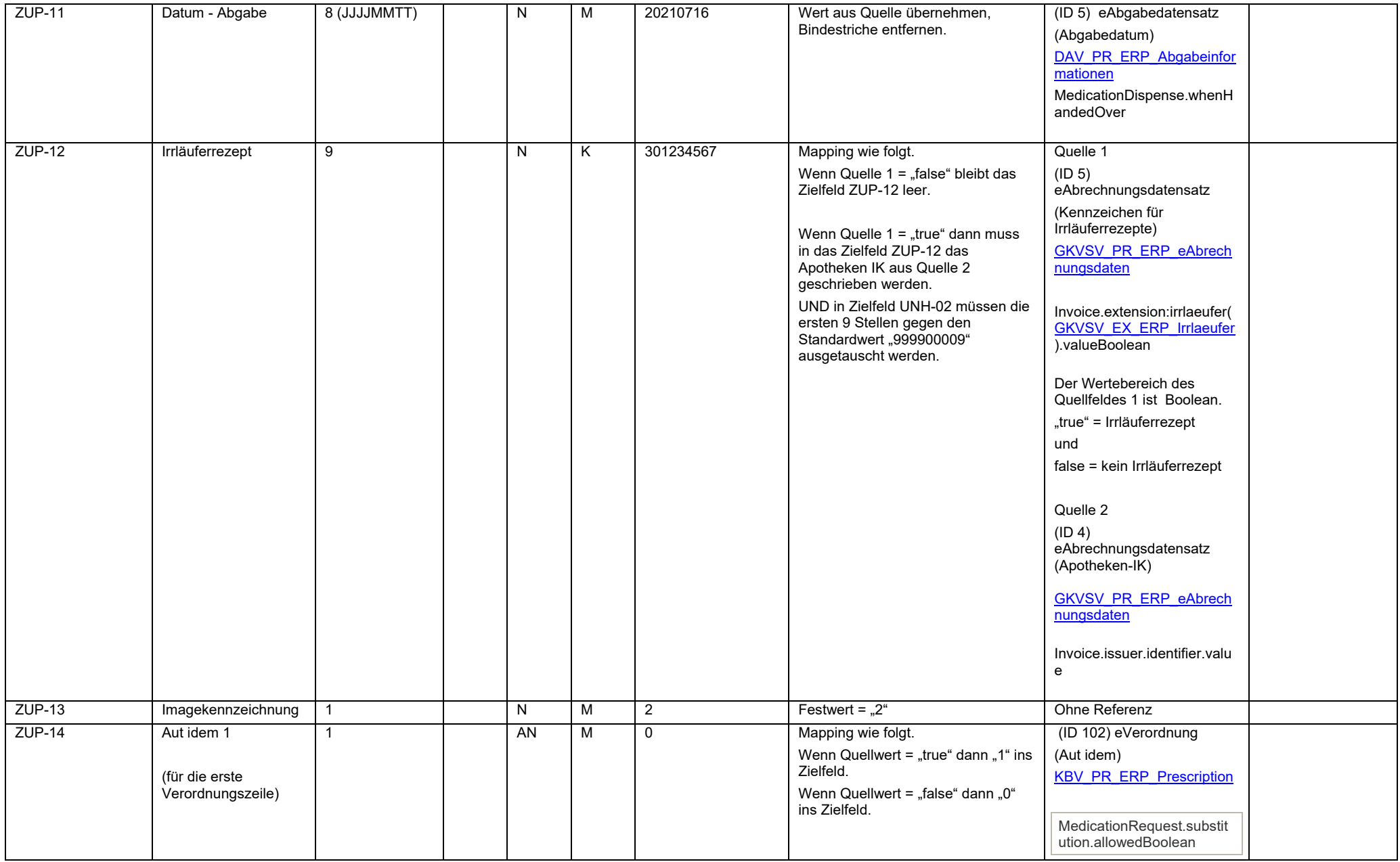

![](_page_30_Picture_389.jpeg)

![](_page_31_Picture_237.jpeg)

![](_page_32_Picture_185.jpeg)

![](_page_33_Picture_240.jpeg)

Beispiel Segmentzeile: ZUP+123456789+20210716+0+1+6+8+9+1+0+20210716+301234567+2+0+1+1+1+1+1+1+1+1+301234561+ Abc-123+123456789+123456789+20210716'

<span id="page-35-0"></span>![](_page_35_Picture_125.jpeg)

<span id="page-36-0"></span>![](_page_36_Picture_251.jpeg)

![](_page_37_Picture_195.jpeg)

![](_page_38_Picture_175.jpeg)

![](_page_39_Picture_240.jpeg)

![](_page_40_Picture_196.jpeg)

![](_page_41_Picture_235.jpeg)

![](_page_42_Picture_186.jpeg)

![](_page_43_Picture_100.jpeg)

<span id="page-44-0"></span>![](_page_44_Picture_210.jpeg)

![](_page_45_Picture_141.jpeg)

<span id="page-46-0"></span>![](_page_46_Picture_280.jpeg)

![](_page_47_Picture_115.jpeg)

<span id="page-48-0"></span>![](_page_48_Picture_217.jpeg)

![](_page_49_Picture_140.jpeg)

<span id="page-50-0"></span>![](_page_50_Picture_227.jpeg)

![](_page_51_Picture_128.jpeg)

<span id="page-52-0"></span>![](_page_52_Picture_204.jpeg)

![](_page_53_Picture_250.jpeg)

![](_page_54_Picture_33.jpeg)

<span id="page-55-0"></span>![](_page_55_Picture_323.jpeg)

![](_page_56_Picture_209.jpeg)

![](_page_57_Picture_213.jpeg)

![](_page_58_Picture_180.jpeg)

Beispiel Segmentzeile: ZDC+2+123456786+20210716:123405+1+1'

<span id="page-60-0"></span>![](_page_60_Picture_236.jpeg)

![](_page_61_Picture_168.jpeg)

![](_page_62_Picture_187.jpeg)

![](_page_63_Picture_50.jpeg)

<span id="page-64-0"></span>![](_page_64_Picture_216.jpeg)

![](_page_65_Picture_169.jpeg)

![](_page_66_Picture_26.jpeg)

<span id="page-67-0"></span>![](_page_67_Picture_163.jpeg)

<span id="page-68-0"></span>![](_page_68_Picture_151.jpeg)

## **Anhang 1: Beispielberechnungen zu EFP-04**

![](_page_69_Picture_360.jpeg)

<span id="page-69-0"></span>![](_page_69_Picture_361.jpeg)